# **Como instalar o jogo no Google: uma orientação passo a passo # Bônus Supabets**

**Autor: symphonyinn.com Palavras-chave: Como instalar o jogo no Google: uma orientação passo a passo**

# **Como instalar o jogo no Google: uma orientação passo a passo**

É cada vez mais comum a necessidade de se instalar jogos ou outros aplicativos não disponíveis na Google Play Store, especialmente em Como instalar o jogo no Google: uma orientação passo a passo dispositivos Android. Abaixo, você verá uma orientação passo a passo para realizar a instalação de um jogo de forma segura e eficaz.

## **Passo 1: Aceda às Configurações do seu Dispositivo**

Inicie por abrir as configurações no seu dispositivo Android. Isto é tipicamente representado por um icone com um engrenagem e pode ser localizado no menu de aplicações.

#### **Passo 2: Navegue até às suas Aplicações e Notificações**

Em seguida, aceda à secção "Apps & Notifications" no menu das suas configurações para ver todas as suas aplicações instaladas e notificações associadas.

## **Passo 3: Selecione Opções Avançadas ou Mais**

A tela que aparecer poderá mostrar uma lista de todas as aplicações instaladas. Ao olhar para a parte superior direita dessa tela, poderá ver um botão indicado com três pontinhos ({}) ou com "Ver Mais" (ou similar) dependendo da versão do seu Android. Seleccione essa opção para mostrar as definições avançadas.

## **Passo 4: Escolha Acesso Especial a Aplicações**

Agora deverá ver uma lista de opções relacionadas com as suas notificações e outras permissões. Escolha "Accessibilidade", e navegue até à secção de "Instalar Desconhecidas". Essa opção poderá ser representada como "Install Unknown Apps", "Special App Access" ou "Installed Apps" nas versões mais recentes do Android.

## **Passo 5: Ative Instalação de Origens Desconhecidas**

É recomendado permitir as "Origens Desconhecidas" somente para aplicativos e provedores do Android em Como instalar o jogo no Google: uma orientação passo a passo que você confia, especialmente antes do download e pré-instalação para minimizar quaisquer riscos potenciais de segurança. Nunca habilite essas opções para todas as origens desconhecidas como padrão.

# **Jogos mais populares instalados do Google Play**

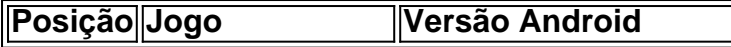

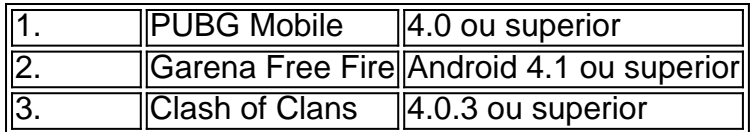

# **Extensão: Questões frequentes sobre odownload do jogo**

**Instalar um jogo de que fonte é seguro?**

Certificate its origins first. Verify

# **Partilha de casos**

O ataque mais sangrento da Rússia **Como instalar o jogo no Google: uma orientação passo a passo** duas décadas parece estar preparando o cenário para um governo ainda pior do presidente Vladimir Putin após **Como instalar o jogo no Google: uma orientação passo a passo** altamente orquestrada deslizamento de terra eleitoral mês passado.

# **Expanda pontos de conhecimento**

O ataque mais sangrento da Rússia **Como instalar o jogo no Google: uma orientação passo a passo** duas décadas parece estar preparando o cenário para um governo ainda pior do presidente Vladimir Putin após **Como instalar o jogo no Google: uma orientação passo a passo** altamente orquestrada deslizamento de terra eleitoral mês passado.

# **comentário do comentarista**

O ataque mais sangrento da Rússia **Como instalar o jogo no Google: uma orientação passo a passo** duas décadas parece estar preparando o cenário para um governo ainda pior do presidente Vladimir Putin após **Como instalar o jogo no Google: uma orientação passo a passo** altamente orquestrada deslizamento de terra eleitoral mês passado.

#### **Informações do documento:**

Autor: symphonyinn.com Assunto: Como instalar o jogo no Google: uma orientação passo a passo Palavras-chave: **Como instalar o jogo no Google: uma orientação passo a passo # Bônus Supabets** Data de lançamento de: 2024-07-14

#### **Referências Bibliográficas:**

- 1. [apostas on line na loteria americana](/html/apostas-on-line-na-loteria-americana-2024-07-14-id-5834.pdf)
- 2. <u>[roleta de sorteio de nomes](/roleta-de-sorteio-de-nomes-2024-07-14-id-42098.pdf)</u>
- 3. [como funciona maquina caça niquel](/artigo/como-funciona-maquina-ca�a-niquel-2024-07-14-id-21457.htm)
- 4. <u>[soccer bet 10](https://www.dimen.com.br/aid-pdf/soccer-bet-10-2024-07-14-id-45578.shtml)</u>